Photoshop 2021 (Version 22.4.2) Crack File Only [Latest 2022]

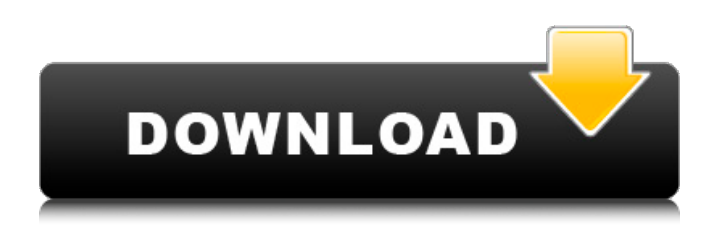

**Photoshop 2021 (Version 22.4.2) Crack [32|64bit]**

\* \*\*Exploring a full-screen Photoshop editing interface\*\*. See the next section for how to use Photoshop. \* \*\*Photo manipulation\*\*. Some of the earliest Photoshop product demos showcased powerful Photoshop filters, like Sepia, Pin Hole, and Posterize (see Figure 5-5). Learn more about

the Photoshop filters in Chapter 9. \* \*\*Photo retouching\*\*. Most people think of Photoshop as an image editing program, but it's also a tool for photo retouching. This includes both simple retouching such as removing blemishes and retouching shots such as straightening, turning, and tidying up backgrounds. For more about retouching photos, see Chapter 6. \* \*\*Video editing\*\*. A number of free online tools enable you to do simple video editing and compositing, which is a great

first step toward video editing. For more about video, check out Chapters 14 and 17. \* \*\*Adobe Acrobat\*\*. Photoshop also offers a full-featured PDF editing system that makes creating, altering, and printing PDF files quick and easy (see Figure 5-6). Figure 5-6. If you want to create a PDF file that contains a graphic or a layout, you can use Photoshop. All you need are some text or objects to embed into the file. If you want to add formatting or text, use the other features of Photoshop—the design

tools—instead. \* \*\*Web graphics\*\*. Photoshop also offers a full set of editing tools for the Web. The WebPaint feature is available in Photoshop CS5, CS6, and CC, and it allows you to use Photoshop to create web graphics that can be used on blogs, websites, and other content that's not destined for print. Learning more about using the WebPaint tools is the topic of Chapter 11. \* \*\*Enhanced security\*\*. Photoshop includes a security feature that enables you to

limit access to your images to specific people or just those in a specified group, and also provides the same kind of access for those users to various file properties, color management, and rendering options. For details, see Chapter 13. # Working with Web-Safe Colors Photoshop CS5 and earlier versions of Photoshop had a problem with color: Web-safe (W). They didn't render web-safe colors. If you edited an image and changed any of the spot colors (color swatches that

Photoshop is free for personal use, as it includes a trial license. It costs \$299 for the basic version and \$399 for the standard version. Adobe Creative Cloud is a \$49.99 per month membership that provides all of the features of Photoshop for up to two people. Photoshop for iOS is a free app that can be used to create, edit, and share images. It supports both RAW and JPG images. If you are an Adobe Creative Cloud subscriber then

it's always free for you to install the app. You can upgrade to the premium or apponly version of the app for a yearly fee, starting at \$1.99.

This tutorial is for macOS. Linux users can install Wine in order to use Adobe Photoshop. You can always get Photoshop

and all of its features in the form of free online services (or subscribe to a monthly service

like Creative Cloud), but learning about the tools you need can save you some money and time in the long run. This article will show you

how to get Photoshop installed on your computer. Installing Photoshop on macOS The basic installation process is to download and install the free trial of Photoshop. When installing Photoshop, be sure to follow the directions that are included in the app. You need to follow all the steps properly in order to keep the trial version of Photoshop working. These steps will also help you convert the free trial into the full version of Photoshop. Download the latest version of Photoshop from adobefor free.

Install Photoshop by downloading the installer file and using the In-Mac App Store installer for the latest version of Photoshop (until version 25.1, the In-Mac installer was the only way to get the latest version of Photoshop). To check the available versions of Photoshop and which is the latest, use the link above. Open the application you installed and create a new document. The default location is Photos/, but you can change it by choosing New/ and then New Document. After a few

# moments Photoshop will open and create a new document. Now you need to name your document. You can choose a new name or use the default name—psd. Next, make sure that Save As is selected and then click the Browse button. This opens the Save As dialog. Using the file-name text box, type a new name for the file. For this tutorial, I will use MyImage.psd. 388ed7b0c7

The Gradient Tool can be used to create and edit gradients. The Pen Tool can be used to make sketches, draw freehand, paint and sketch or draw freehand. The Path Selection Tool is a good way to select and edit shapes. You can select a closed path to make it an object. You can also create paths by using the Direct Selection tool. Then you can drag it, and it becomes a path. Objects like Smart Brushes, Dimension Layers, and Brush

# Presets can be accessed from the Control Bar. Layer Compose allows you to combine layers, like adjusting the hue and saturation in a photo. The Pen Tool can be used to make sketches, draw freehand, paint and sketch or draw freehand. On the Menu Bar, you'll find various tools: Filters: Use filters like Red Eye, Colorize, and Dehaze to correct and enhance photos. Layers: Use Layer Layers to keep your layers separate, organize them, copy/paste them, scale them, flatten them, and

# convert them into Smart Objects. Import: Use the Import command to import photos, text files, and other documents into Photoshop. You can also import Web pages, Flash files, and Microsoft Office documents. Panoramas: Use the Panorama Tool to create images that look like one photo. Print: Use the Print command to view, print, and convert your images, including PDF files. Quick Selection: Create selection from a range of photo edits, or create shapes and selections from

# existing objects. Stack: Merge layers, like adding photos together, merging text together, and merging images together. Undo: Go back to previous editing steps. Warp: Use the Warp command to create different effects and camera effects. Originally, Photoshop was primarily used for photo retouching, but since it has become a more general image editing program, it can be used to edit videos as well. In addition to all of the tools mentioned above, you can use features like masking, cloning,

# and lighting effects to enhance video. To move your cursor around your canvas, use the arrow keys on the keyboard or click on the Directional Pad. You can also use the mouse for most tasks. If you are right handed, for example, click the arrow buttons on the right side of the mouse to move to the left

**What's New in the?**

# Color Dodge This tool can be used to dodge or soften an image's colors.

Compatible with OS X 10.7.5 (Lion), 10.8 (Mountain Lion), 10.9 (Mavericks), 10.10 (Yosemite), 10.11 (El Capitan) Windows 7, Windows 8, Windows 8.1, Windows 10, Windows Server 2008 R2, Windows Server 2012, Windows Server 2012 R2, Windows Server 2016 Intel Dual Core 2.4 GHz CPU with 2 GB RAM 512MB RAM for all 16-bit games (Macintosh) 500MB RAM for all 32

<https://disruptraining.com/blog/index.php?entryid=4047>

<https://www.cakeresume.com/portfolios/photoshop-2021-torrent-activation-code-free-down> <https://shalamonduke.com/adobe-photoshop-cc-2018-version-19-hacked/>

<http://cipheadquarters.com/?p=27703>

[https://www.waefler-hufbeschlag.ch/wp-](https://www.waefler-hufbeschlag.ch/wp-content/uploads/2022/07/Adobe_Photoshop_2021_Version_2201.pdf)

[content/uploads/2022/07/Adobe\\_Photoshop\\_2021\\_Version\\_2201.pdf](https://www.waefler-hufbeschlag.ch/wp-content/uploads/2022/07/Adobe_Photoshop_2021_Version_2201.pdf)

<https://vipfitnessproducts.com/photoshop-cc-2014-crack-with-serial-number-updated-2022/>

[https://sjbparishnaacp.org/2022/07/04/photoshop-cc-2015-version-17-jb-keygen-exe-free-registration](https://sjbparishnaacp.org/2022/07/04/photoshop-cc-2015-version-17-jb-keygen-exe-free-registration-code/)[code/](https://sjbparishnaacp.org/2022/07/04/photoshop-cc-2015-version-17-jb-keygen-exe-free-registration-code/)

<https://thebakersavenue.com/photoshop-cc-2015-version-17-serial-key-free-download-win-mac/>

<https://mashxingon.com/adobe-photoshop-2022-mem-patch-with-serial-key-free-2022-latest/> <https://geo.sustainablecs.org/blog/index.php?entryid=3172>

<https://endlessflyt.com/photoshop-cc-2014-activation-torrent-download-for-windows/>

<https://thebrothers.cl/adobe-photoshop-2020-version-21-keygen-crack-setup-latest-2022/>

<https://spacemonkeymedsofficial.com/photoshop-2021-version-22-4-universal-keygen/>

<https://repliquetees.com/advert/adobe-photoshop-2021-version-22-1-1-crack-patch-download-2022/> [http://mirrordancehair.com/wp-content/uploads/2022/07/Photoshop\\_CC\\_2019.pdf](http://mirrordancehair.com/wp-content/uploads/2022/07/Photoshop_CC_2019.pdf)

[https://geto.space/upload/files/2022/07/oElljXCuyPWuLAe5uMZt\\_05\\_d6b677ebd5195aaac264963196](https://geto.space/upload/files/2022/07/oElljXCuyPWuLAe5uMZt_05_d6b677ebd5195aaac2649631967c9664_file.pdf) [7c9664\\_file.pdf](https://geto.space/upload/files/2022/07/oElljXCuyPWuLAe5uMZt_05_d6b677ebd5195aaac2649631967c9664_file.pdf)

<https://diariosinfiltro.com/advert/photoshop-2021-version-22-4-1-hack-patch/>

[https://plans4creativewoodworking.com/adobe-photoshop-2021-version-22-5-patch-full-version](https://plans4creativewoodworking.com/adobe-photoshop-2021-version-22-5-patch-full-version-license-key-full-free/)[license-key-full-free/](https://plans4creativewoodworking.com/adobe-photoshop-2021-version-22-5-patch-full-version-license-key-full-free/)

<https://fernrocklms.com/blog/index.php?entryid=5080>

<https://trello.com/c/aEsge4xD/147-photoshop-cs5-jb-keygenexe-free-download-april-2022>

<https://elearning.zonuet.com/blog/index.php?entryid=5252>

<https://poliestudios.org/campus2022/blog/index.php?entryid=2973>

<https://platform.alefbet.academy/blog/index.php?entryid=5492>

<https://innovacioncosmetica.com/photoshop-cs4-product-key-download-mac-win/>

<https://boldwasborn.com/adobe-photoshop-2022-keygen-exe-for-windows/>

<https://themindfulpalm.com/photoshop-cc-2018-version-19-jb-keygen-exe-product-key-full/> <https://vdsproductions.nl/adobe-photoshop-2020-serial-key-download/>

[https://123-pige-immobiliere.com/adobe-photoshop-2021-version-22-0-1-keygen-crack-serial-key](https://123-pige-immobiliere.com/adobe-photoshop-2021-version-22-0-1-keygen-crack-serial-key-free-license-key-x64/)[free-license-key-x64/](https://123-pige-immobiliere.com/adobe-photoshop-2021-version-22-0-1-keygen-crack-serial-key-free-license-key-x64/)

[https://flagonsworkshop.net/upload/files/2022/07/DLBOlkgWuRi1uqHZSAO4\\_05\\_d6b677ebd5195aaac](https://flagonsworkshop.net/upload/files/2022/07/DLBOlkgWuRi1uqHZSAO4_05_d6b677ebd5195aaac2649631967c9664_file.pdf) [2649631967c9664\\_file.pdf](https://flagonsworkshop.net/upload/files/2022/07/DLBOlkgWuRi1uqHZSAO4_05_d6b677ebd5195aaac2649631967c9664_file.pdf)

<https://www.dvelecon.com/en/system/files/webform/gioday317.pdf>